### <<HTML、CSS、JavaScrip>>

<<HTML CSS JavaScript >>

- 13 ISBN 9787115299710
- 10 ISBN 7115299714

出版时间:2012-12

页数:450

字数:705000

extended by PDF and the PDF

http://www.tushu007.com

# <<HTML、CSS、JavaScrip>>

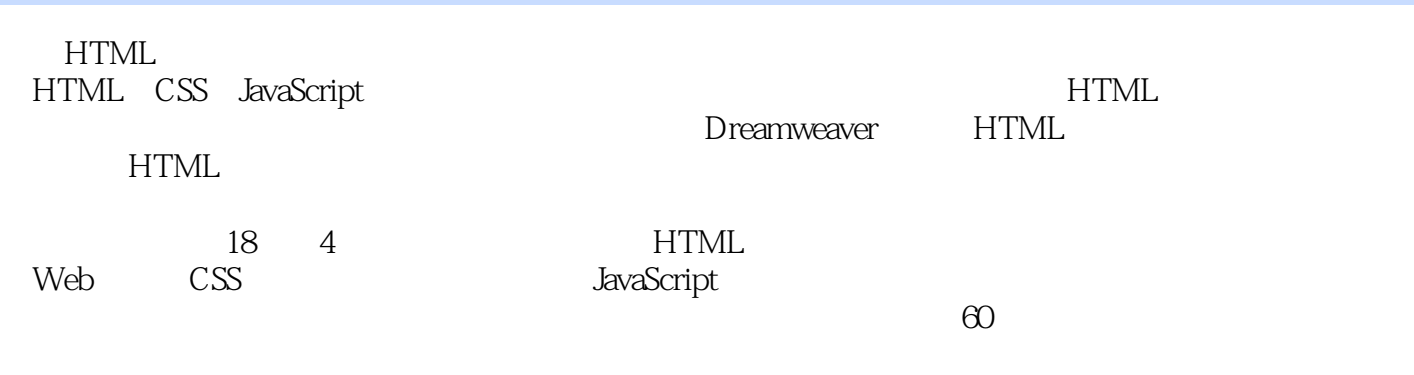

HTML CSS JavaScript

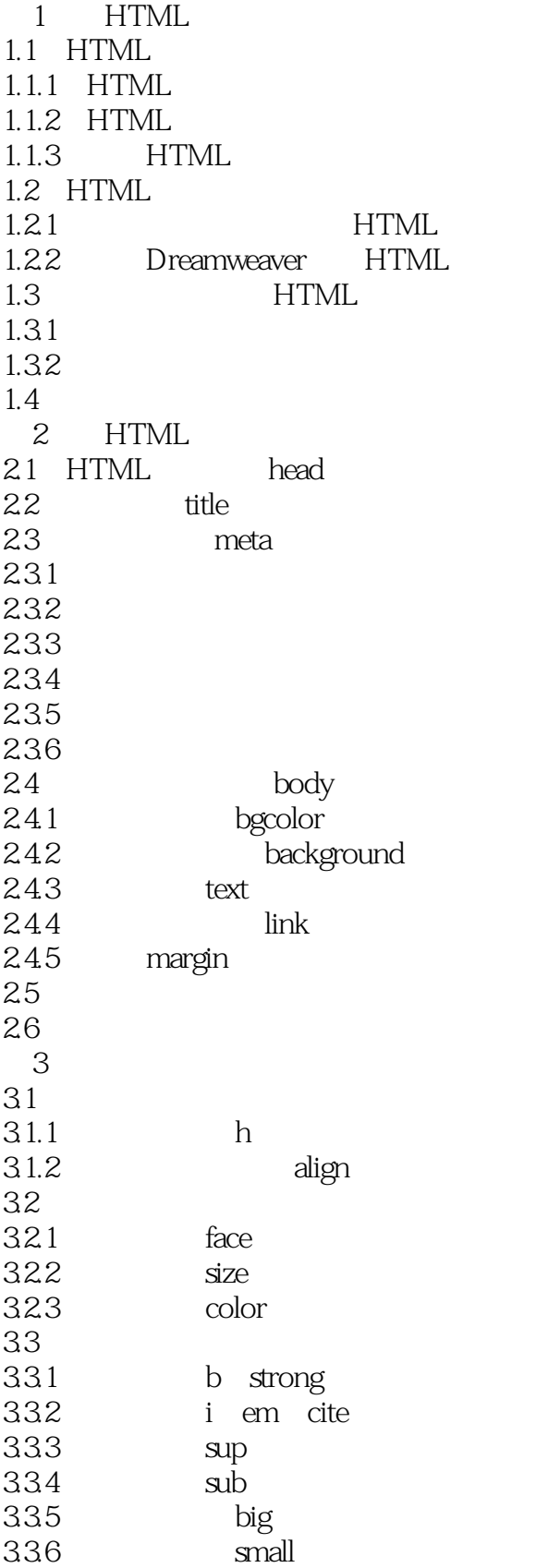

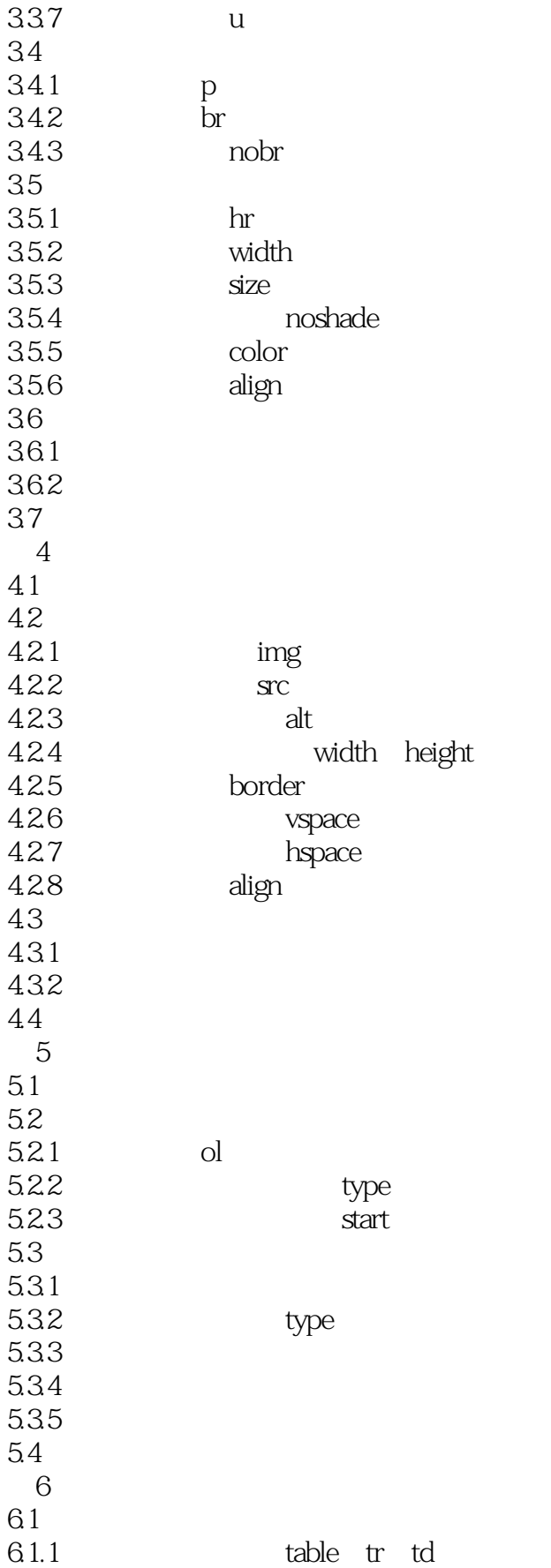

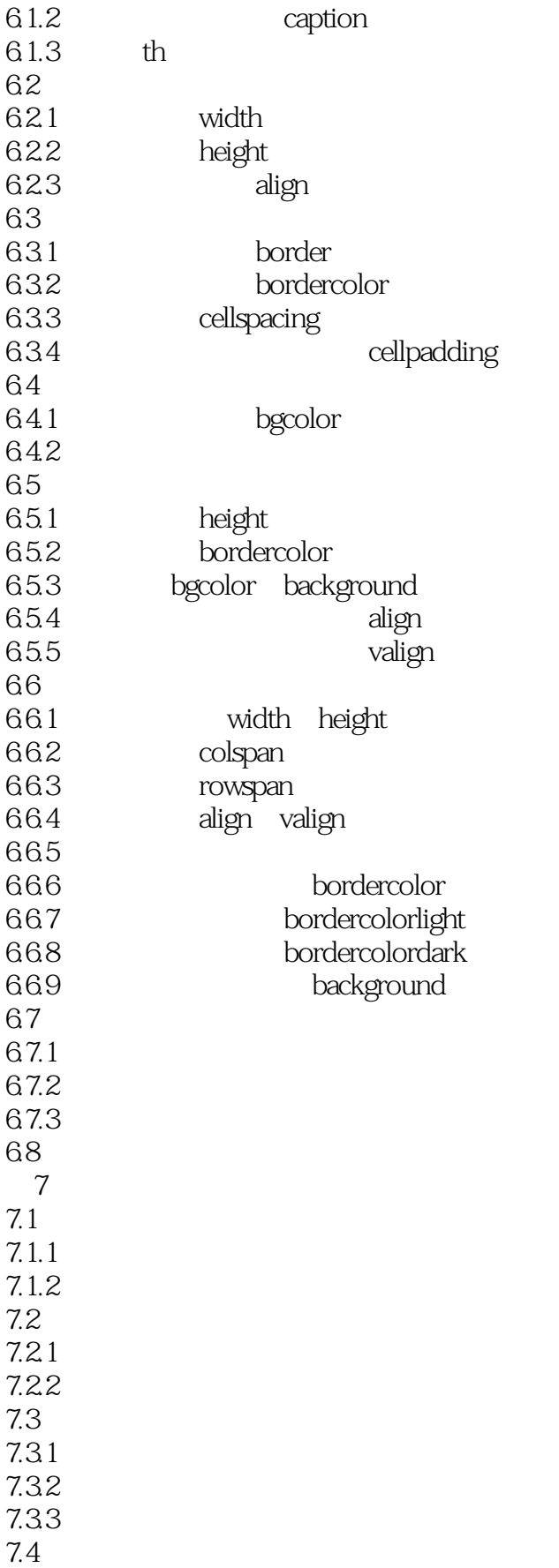

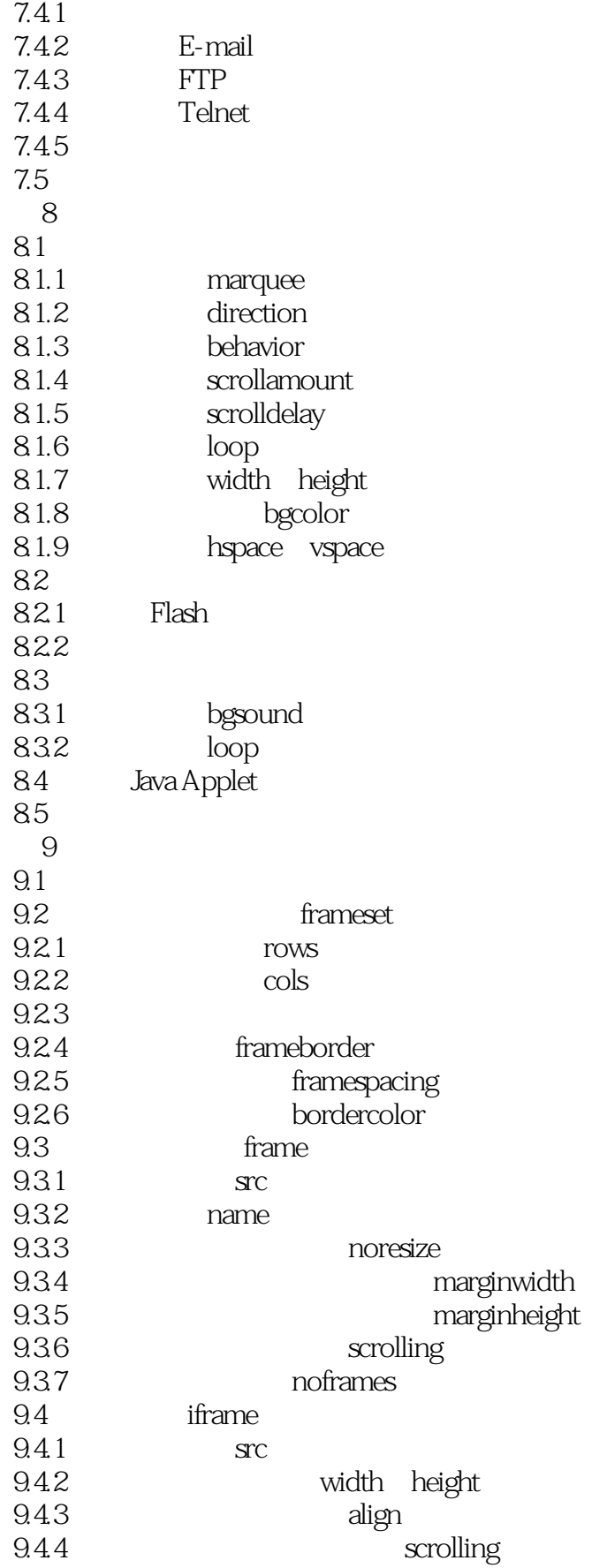

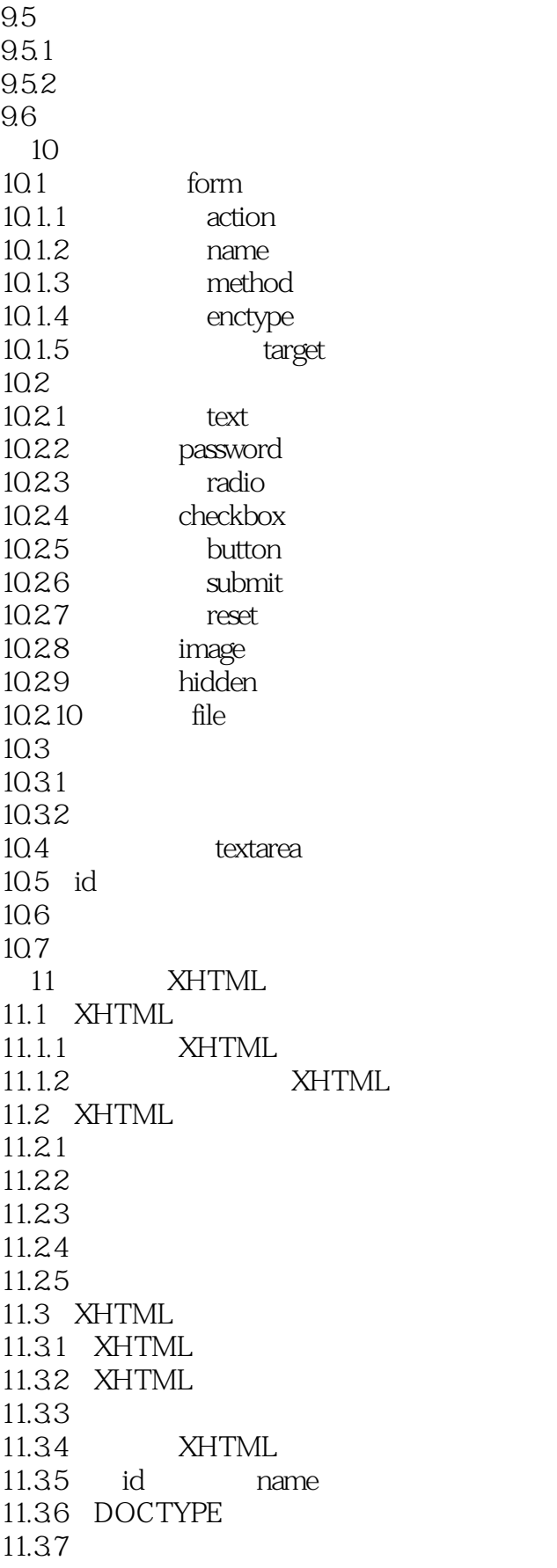

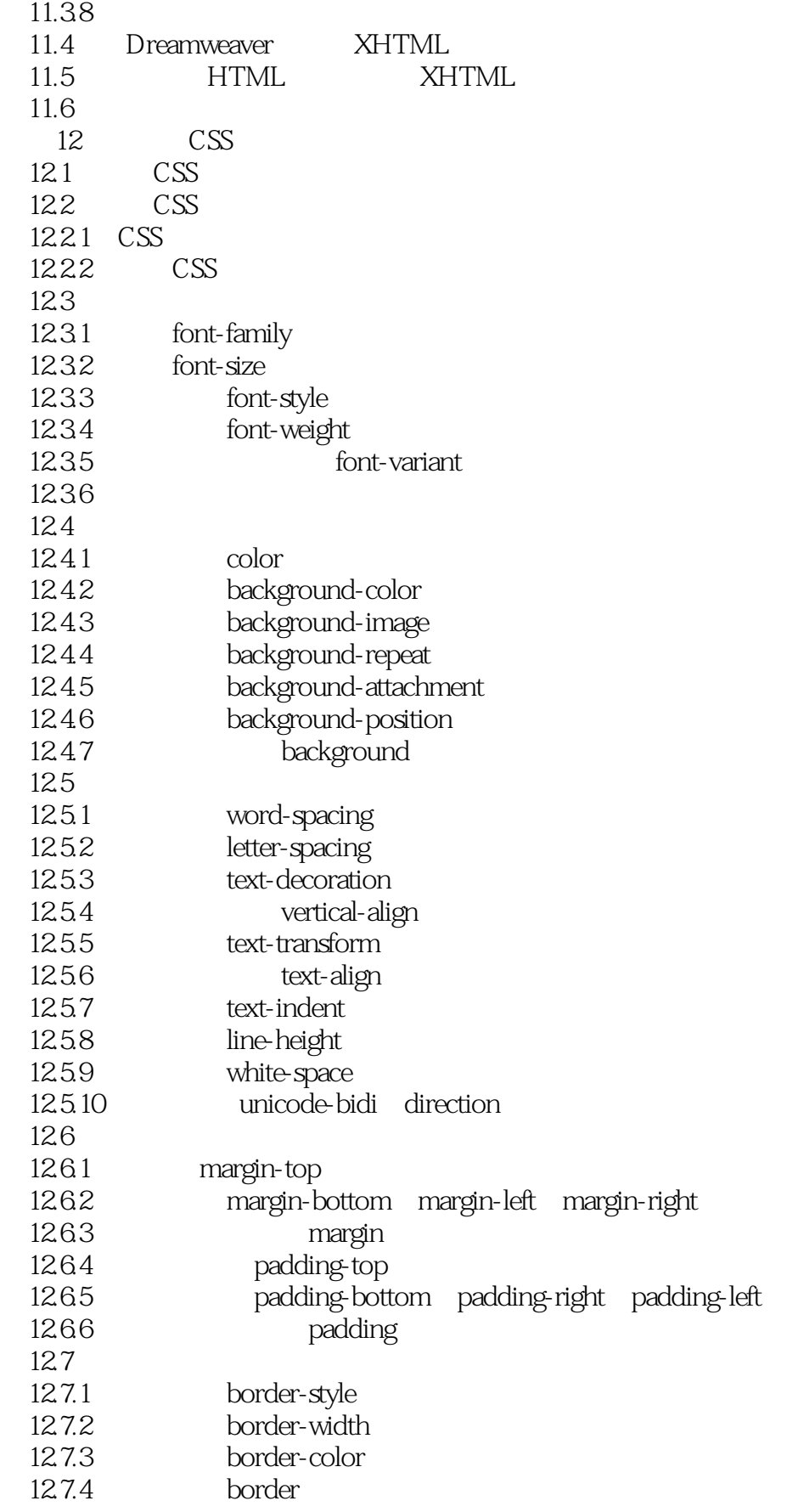

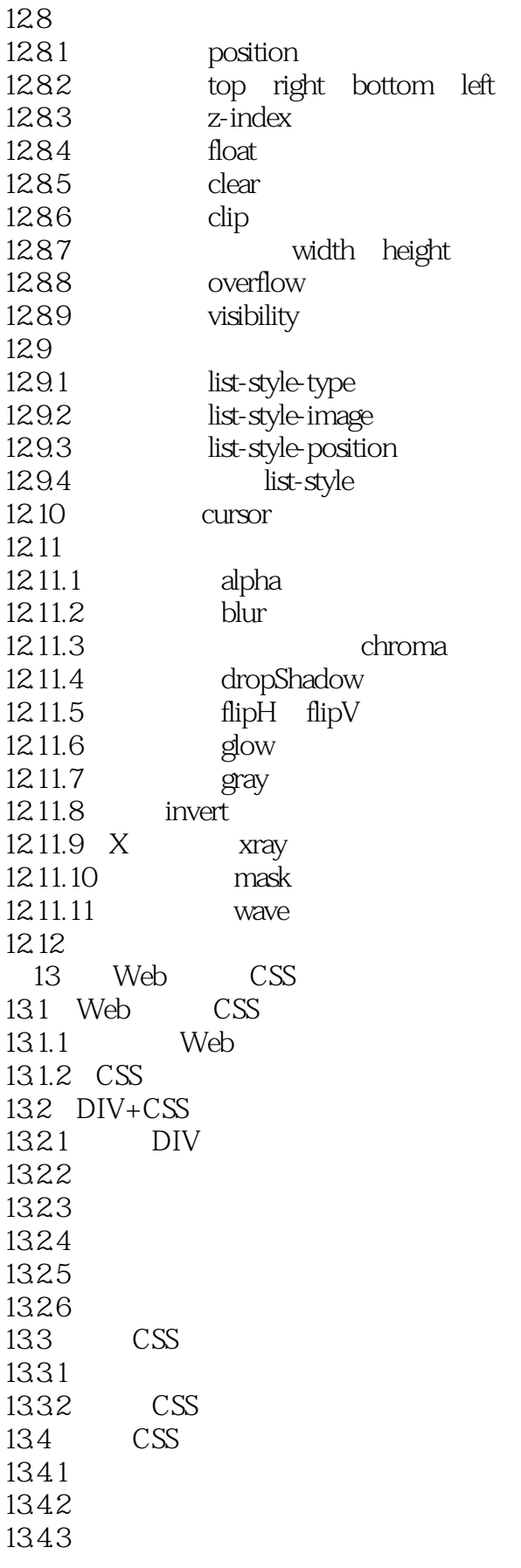

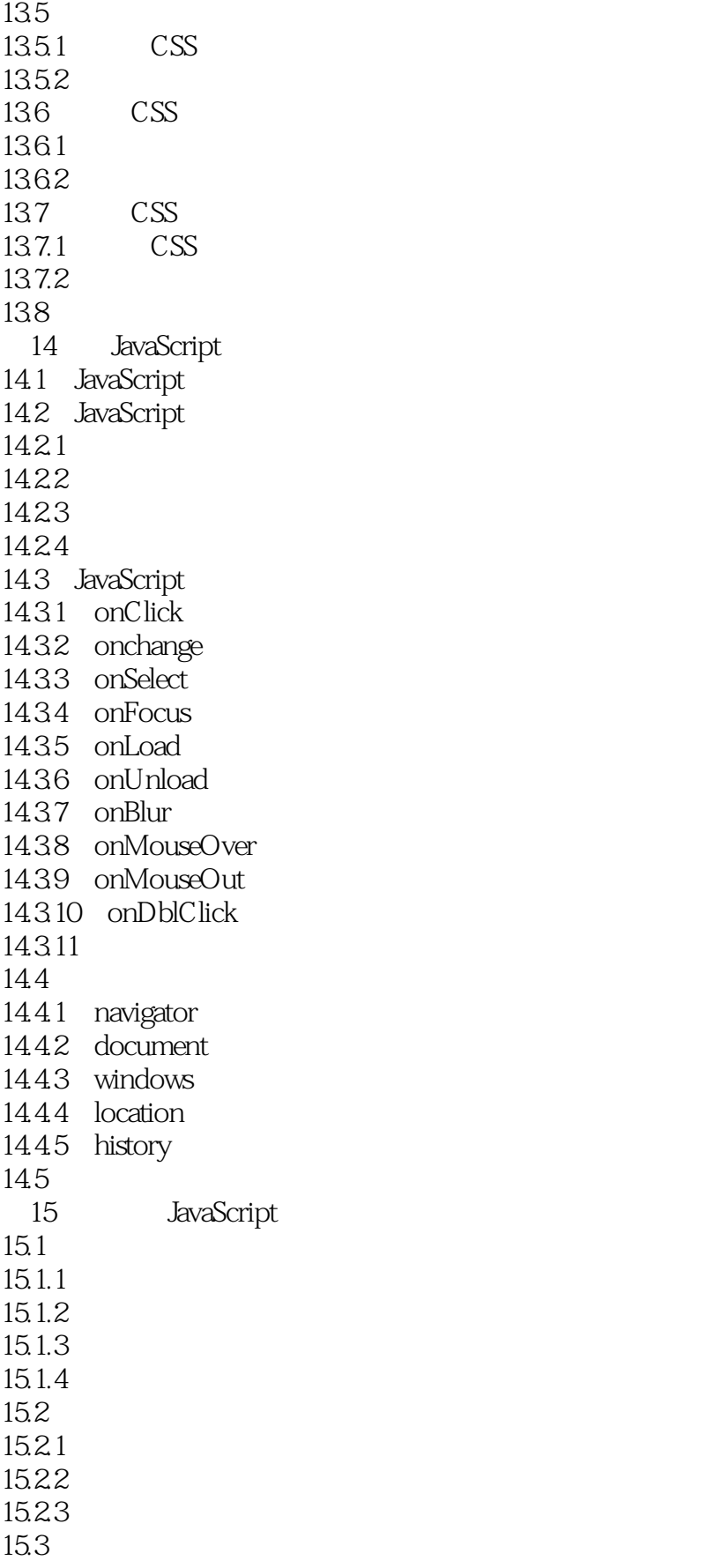

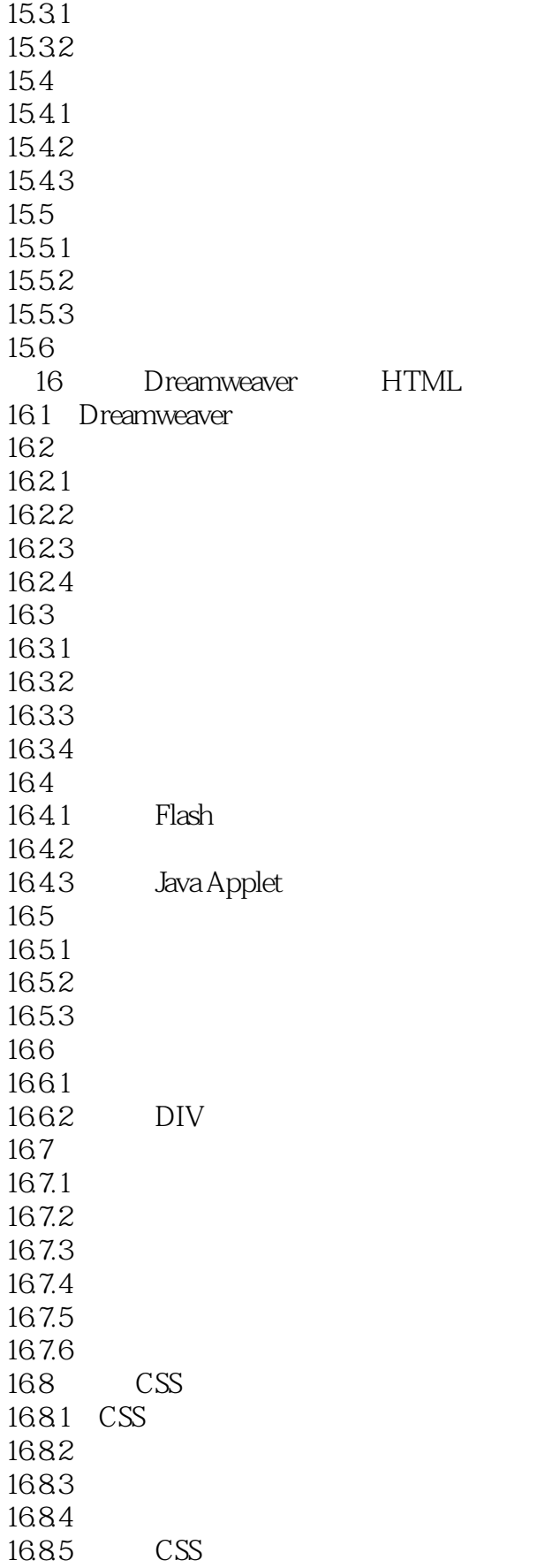

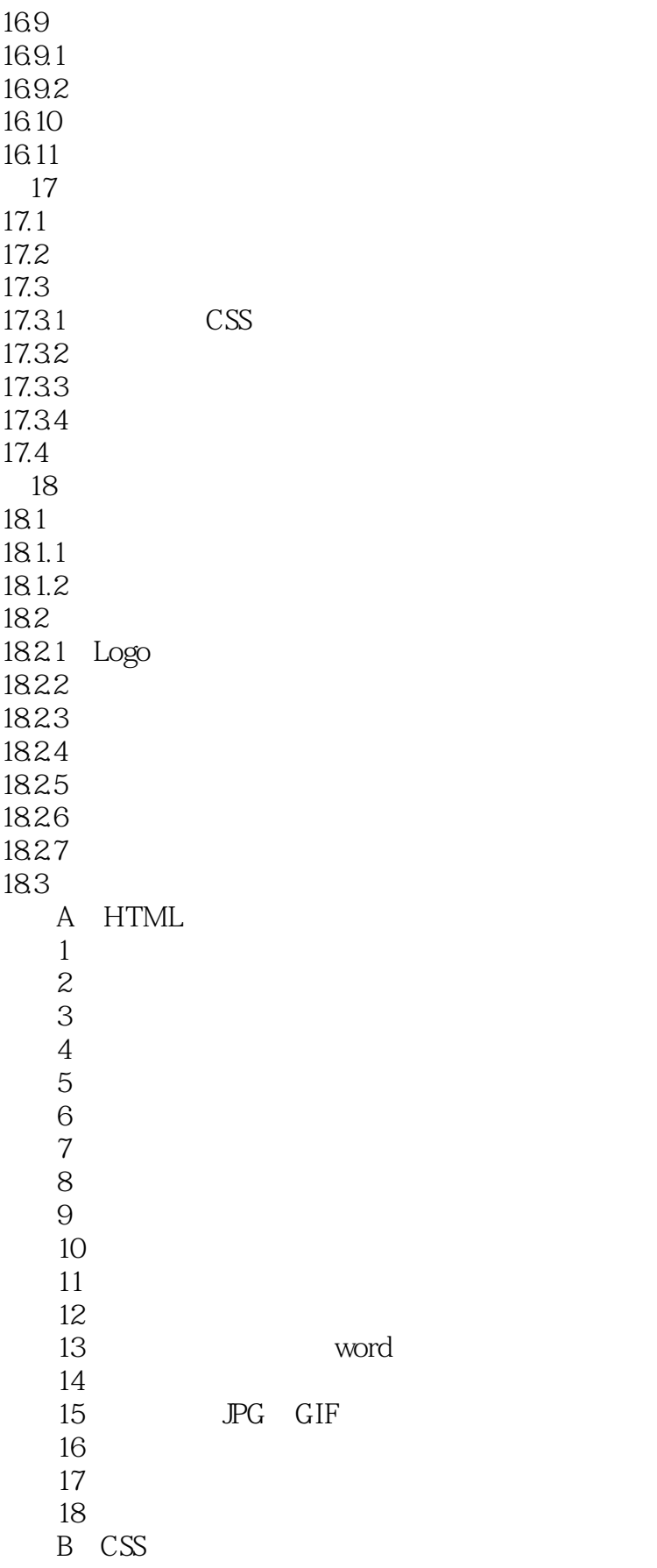

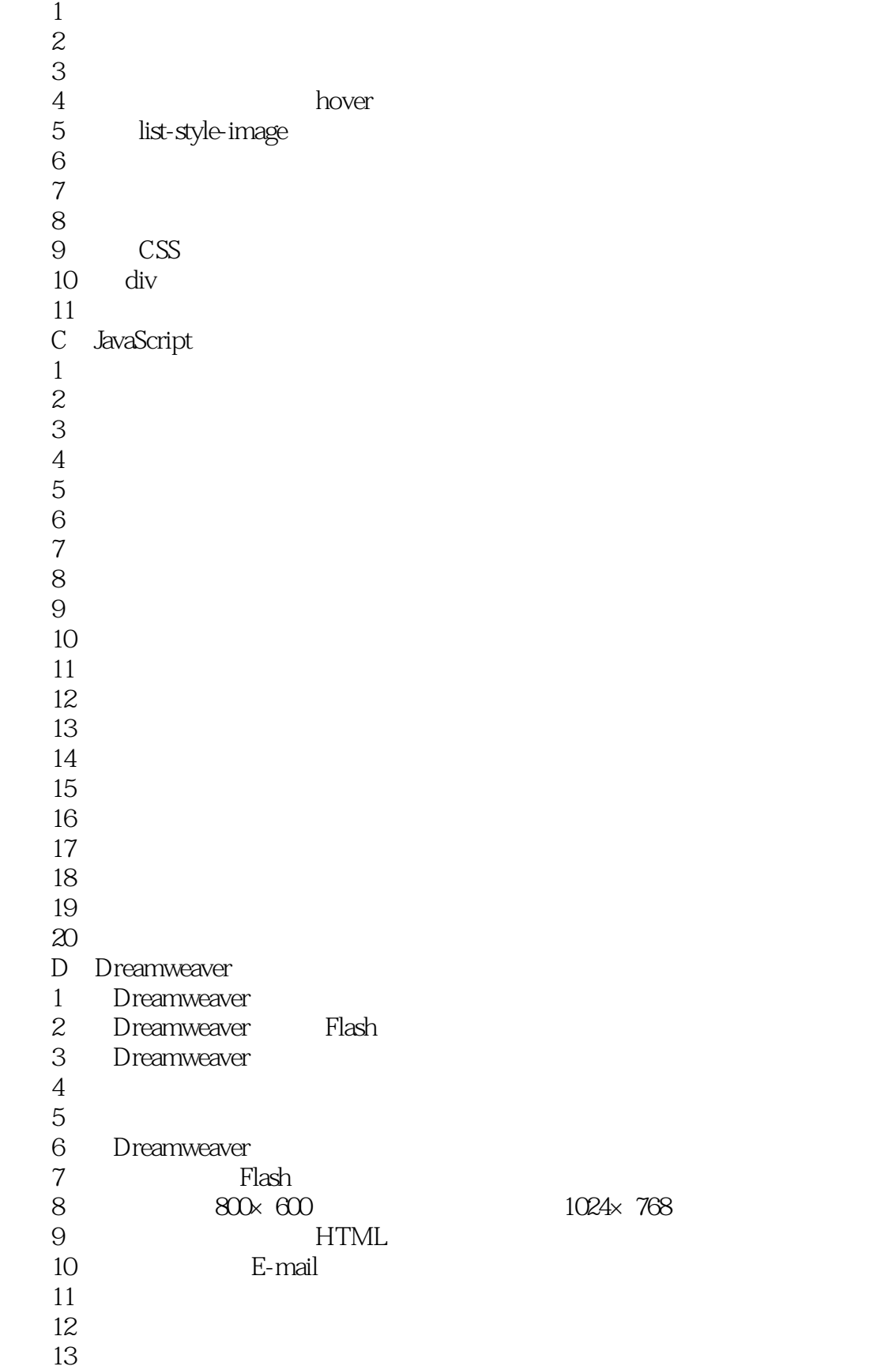

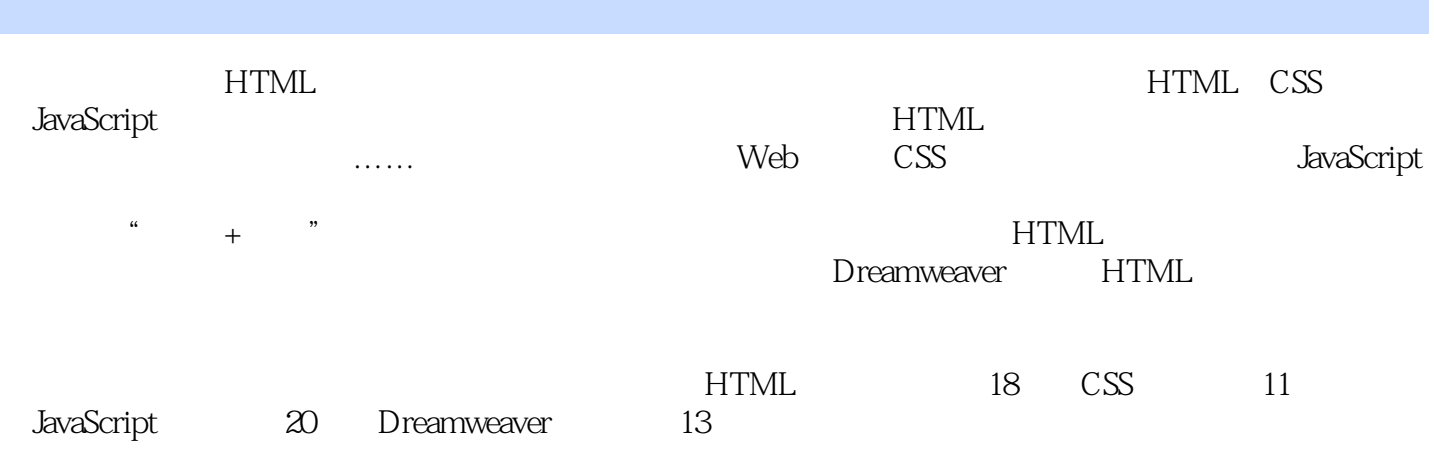

## <<HTML、CSS、JavaScrip>>

本站所提供下载的PDF图书仅提供预览和简介,请支持正版图书。

更多资源请访问:http://www.tushu007.com